Документ подписан простой электронной подписью Информация о владельце: ФИО: Макаров Алексей Владимирович Должность: И.о. директора технологического колледжа Дата подписания: 17.01.2024 10:30:51

Приложение к ППССЗ

Уникальный программ Федеральное государственное бюджетное образовательное учреждение высшего образования «Российский государственный аграрный университет – МСХА имени К.А. Тимирязева» 7f14295cc243663512787ff1135f9c1203eca75d

(ФГБОУ ВО РГАУ-МСХА имени К.А. Тимирязева) ТЕХНОЛОГИЧЕСКИЙ КОЛЛЕДЖ

# КОНТРОЛЬНО-ОЦЕНОЧНЫЕ СРЕДСТВА

# по дисциплине «ОУД.09 Информатика»

специальность: 21.02.05 Земельно-имущественные отношения

форма обучения: очная

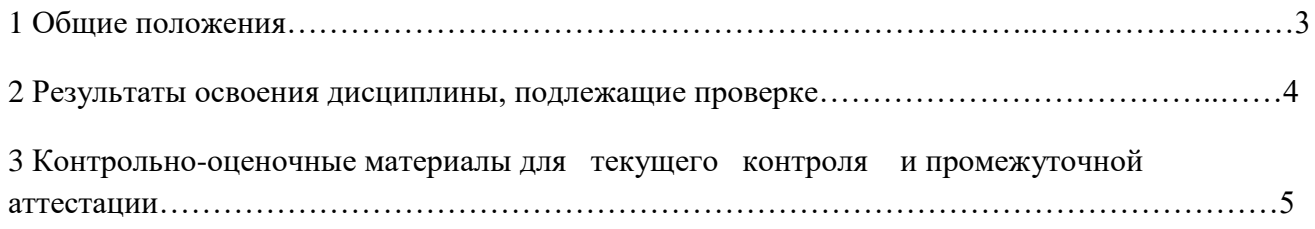

#### $1<sub>1</sub>$ Обшие положения

#### 1.1 Цели и задачи промежуточной аттестации

Целью промежуточной аттестации обучающихся является установление соответствия результата освоения обучающимися личностных, метапредметных, предметных результатов освоения программы дисциплины требованиям к результатам освоения основной образовательной программы ФГОС среднего общего образования, сформированности общих компетенций образовательного требованиям Федерального государственного стандарта среднего профессионального образования по специальности 21.02.05 Земельно-имущественные отношения, рабочей программы учебной дисциплины ОУД.09 Информатика.

Главной задачей промежуточной аттестации обучающихся является проверка и оценка уровня освоения обучающимися предметных результатов освоения программы, сформированности общих компетенций учебной дисциплины ОУД.09 Информатика.

#### Предметные результаты:

П 1 сформированность представлений о роли информации и информационных процессов в окружающем мире;

П 2 владение навыками алгоритмического мышления и понимание методов формального описания алгоритмов, владение знанием основных алгоритмических конструкций и умением анализировать алгоритмы;

П 3 использование готовых прикладных компьютерных программ по профилю подготовки;

П 4 владение способами представления, хранения и обработки данных на компьютере;

П 5 владение компьютерными средствами представления и анализа данных в электронных таблинах:

П 6 сформированность представлений о базах данных и простейших средствах управления ими:

П 7 сформированность представлений о компьютерно-математических моделях и необходимости анализа соответствия модели и моделируемого объекта (процесса);

П 8 владение типовыми приёмами написания программы на алгоритмическом языке для решения стандартной задачи с использованием основных конструкций языка программирования;

П 9 сформированность базовых навыков и умений по соблюдению требований техники безопасности, гигиены и ресурсосбережения при работе со средствами информатизации;

П 10 понимания основ правовых аспектов использования компьютерных программ и прав доступа к глобальным информационным сервисам;

П 11 применение на практике средств защиты информации от вредоносных программ, правил личной безопасности и этики работы с информацией и средствами коммуникаций в Интернете.

1.2. Форма промежуточной аттестации – контрольная работа (1 семестр); экзамен (2 семестр).

Фонд оценочных средств содержит контрольно-оценочные средства, необходимых для проведения экзамена.

#### 1.3. Система оценивания результатов выполнения заданий

Оценивание результатов выполнения заданий промежуточной аттестации обучающихся осуществляется на основе следующих принципов:

достоверности оценки - оценивается уровень сформированности знаний, умений, практического опыта, общих и профессиональных компетенций, продемонстрированных обучающимися в ходе выполнения задания;

адекватности оценки - оценка выполнения заданий должна проводиться в отношении тех компетенций, которые необходимы для эффективного выполнения задания;

надежности оценки - система оценивания выполнения заданий должна обладать высокой степенью устойчивости при неоднократных оценках уровня сформированности знаний, умений, практического опыта, общих и профессиональных компетенций обучающихся;

комплексности оценки - система оценивания выполнения заданий должна позволять интегративно оценивать общие и профессиональные компетенции обучающихся;

объективности оценки - оценка выполнения конкурсных заданий должна быть независимой особенностей профессиональной ориентации или предпочтений преподавателей,  $OT$ осуществляющих контроль или аттестацию.

При выполнении процедур оценки заданий используются следующие основные методы:

метод расчета первичных баллов;

метод расчета сводных баллов;

Результаты выполнения заданий оцениваются в соответствии с разработанными критериями оценки.

Используется пяти бальная шкала для оценивания результатов обучения:

Перевод пяти бальной шкалы учета результатов в пяти бальную оценочную шкалу:

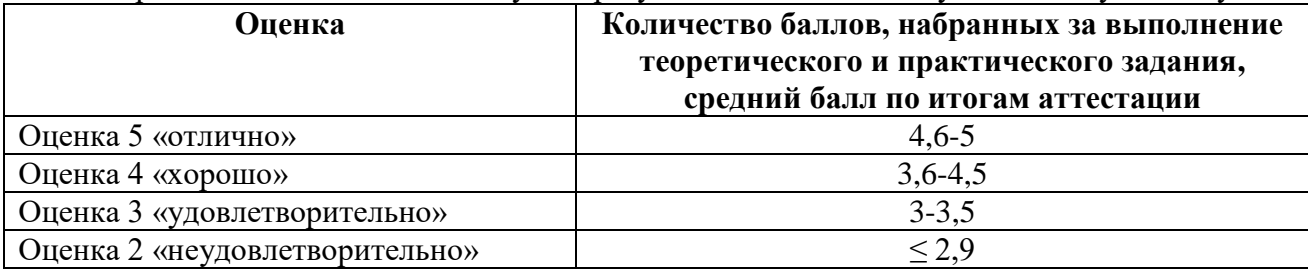

#### 2. Результаты освоения дисциплины, подлежащей проверке

#### Объекты оценивания:

П 1 сформированность представлений о роли информации и информационных процессов в окружающем мире;

П 2 владение навыками алгоритмического мышления и понимание методов формального описания алгоритмов, владение знанием основных алгоритмических конструкций и умением анализировать алгоритмы;

П 3 использование готовых прикладных компьютерных программ по профилю подготовки;

П 4 владение способами представления, хранения и обработки данных на компьютере;

П 5 владение компьютерными средствами представления и анализа данных в электронных таблицах;

П 6 сформированность представлений о базах данных и простейших средствах управления ими;

П 7 сформированность представлений о компьютерно-математических моделях и необходимости анализа соответствия модели и моделируемого объекта (процесса);

П 8 владение типовыми приёмами написания программы на алгоритмическом языке для решения стандартной задачи с использованием основных конструкций языка программирования;

П 9 сформированность базовых навыков и умений по соблюдению требований техники безопасности, гигиены и ресурсосбережения при работе со средствами информатизации;

П 10 понимания основ правовых аспектов использования компьютерных программ и прав доступа к глобальным информационным сервисам;

П 11 применение на практике средств защиты информации от вредоносных программ, правил личной безопасности и этики работы с информацией и средствами коммуникаций в Интернете.

Метод проведения аттестации: выполнение экзаменационного комплексного задания.

## **Задание:**

1.Ответить на вопросы (2 вопроса).

2. Решить практическое задание (1 задание).

## **Условия выполнения задания:**

1) задание выполняется в кабинете «Информатика»

2) обучающиеся отвечают на два теоретических вопроса;

3) практическое задание выполняется на компьютере.

4) время, отводимое на выполнение задания - 270 минут, в том числе:

5) ответы на вопросы – 240 мин: (15 мин на подготовку, 225 мин на собеседование)

6 ) решение задачи - 20 мин.

7) максимальный балл за задание -5 баллов, в том числе:

ответ на теоретические вопросы - 2 балла;

выполнение практического задания - 3 балла

## **3 Контрольно-оценочные материалы для текущего контроля и промежуточной аттестации**

## **3.1 Задания для текущего контроля**

### **1. Какое из нижеприведенных утверждений ближе всего раскрывает смысл понятия «информация, используемая в бытовом общении»:**

а) последовательность знаков некоторого алфавита;

б) сообщение, передаваемое в форме знаков или сигналов; в)

сообщение, уменьшающее неопределенность;

*г) сведения об окружающем мире и протекающих в нем процессах, воспринимаемые человеком непосредственно или с помощью специальных* устройств (термометр, барометр и пр.);

д) сведения, содержащиеся в научных теориях.

#### **2. Информацию, не зависящую от личного мнения или суждения, можно назвать:**

а) достоверной;

- б) актуальной;
- *в) объективной;*
- г) полезной;
- д) понятной.

#### **3. Информацию, отражающую истинное положение дел, называют:**

- а) понятной;
- *б) достоверной;*
- в) объективной;
- г) полной;
- д) полезной.

#### **4. Информацию, существенную и важную в настоящий момент, называют:**

а) полезной; *б) актуальной;*  в) достоверной; г) объективной; д) полной.

## **5. Информацию, с помощью которой можно решить поставленную задачу, называют:**

а) понятной; б) актуальной; в)достоверной; *г) полезной;*

д) полной.

## **6. Информацию, достаточную для решения поставленной задачи, называют:**

- а) полезной;
- б) актуальной;
- *в) полной;*
- г) достоверной;
- д) понятной.

## **7. Информацию, изложенную на доступном для получателя языке, называют:**

- а) полной;
- б) полезной;
- в) актуальной;
- г) достоверной;
- *д) понятной.*

## **8. Утром вы собираетесь в школу. По радио передали прогноз погоды на предстоящий день (а именно, какова будет температура воздуха, направление ветра, какие ожидаются осадки). Охарактеризуйте полученную вами информацию:**

- а) объективная, полезная, неактуальная, полная
- б) полезная, понятная, достоверная, субъективная
- в) достоверная, полная, непонятная
- *г) понятная, полезная, актуальная*

## **9. Друг рассказал вам, как он провел прошлый день. Переданная в этом случае информация по ее общественному значению является:**

- а) слуховой,
- б) понятной,
- *) личной,*
- г) специальной.

## **10. Известно, что наибольший объем информации человек получает при помощи:**

а) органов слуха;

*б) органов зрения;*

в) органов осязания;

г) органов обоняния;

д) вкусовых рецепторов.

### **11. По** *способу восприятия* **информации человеком различают следующие виды информации:**

а) текстовую, числовую, графическую, табличную и пр.;

б) научную, социальную, политическую, экономическую, религиозную и пр.;

в) обыденную, производственную, техническую, управленческую;

*г) визуальную, звуковую, тактильную, обонятельную, вкусовую;*

д) математическую, биологическую, медицинскую, психологическую и пр.

## **12. Наибольшее количество информации человек получает при помощи:**

а) осязания и зрения,

б) обоняния и слуха,

*в) слуха и зрения,*

г) зрения и вкуса.

## **13. Друг рассказал вам, как он провел прошлый день. Переданная в этомслучае информация по ее общественному значению является:**

а) слуховой,

б) понятной,

*в) личной,*

г) специальной.

## **14. Информация, представленная в вашем учебнике информатики, является в основном:**

*а) текстовой и графической,*

б) графической и слуховой,

в) электромагнитной и зрительной,

г) цифровой и музыкальной.

## **15. Визуальной называют информацию, которая воспринимается человеком посредством:**

*а) органов зрения;*

б) органами осязания (кожей);

в) органом обоняния;

г) органами слуха;

д) органами восприятия вкуса.

#### **16. К визуальной можно отнести информацию, которую получает человек воспринимая:**

а) запах духов; *б) графические изображения;* в) раскаты грома;

г) вкус яблока;

д) ощущение холода.

## **17. Аудиоинформацией называют информацию, которая воспринимается посредством:**

- а) органов зрения;
- б) органами осязания (кожей);
- в) органом обоняния;
	- *г) органами слуха;*
	- д) органами восприятия вкуса.

## **18. К аудиоинформации можно отнести информацию, которая передается посредством:**

- а) переноса вещества;
- б) электромагнитных волн;
- в) световых волн;
- *г) звуковых волн;*

д) знаковых моделей.

## **19. По форме представления информацию можно условно разделить на следующие виды:**

а) социальную, политическую, экономическую, техническую, религиозную и пр.;

- *б) текстовую, числовую, символьную, графическую, табличную и пр.;*
- в) обыденную, научную, производственную, управленческую;
- г) визуальную, звуковую, тактильную, обонятельную, вкусовую;
- д) математическую, биологическую, медицинскую, психологическую и пр.

## **20. Примером текстовой информации может служить:**

- а) таблица умножения на обложке школьной тетради;
- б) иллюстрация в книге;
- *в) правило в учебнике родного языка;*
- г) фотография;

д) музыкальное произведение.

## **21. Примером политической информации может служить:**

- а) правило в учебнике родного языка;
- б) параграф в учебнике литературы;
- *в) статья о деятельности какой-либо партии в газете;*
- г) задание по истории в дневнике; д)

музыкальное произведение.

## **22. Что из ниже перечисленного можно отнести к средствам хранения звуковой (аудио) информации:**

а) учебник по истории;

б) вывеска с названием магазина; в) журнал;

*г) кассета с классической музыкой;*

д) газета.

## **23. Примером хранения числовой информации может служить:**

а) разговор по телефону;

б) иллюстрация в книге;

*в) таблица значений тригонометрических функций;*

г) текст песни;

д) графическое изображение на экране компьютера.

#### **24. Язык глухонемых относится к … языкам:**

а) естественным;

*б) формальным.*

#### **25. 1 Мбайт равен:**

*а) 2<sup>10</sup> Кбайта;*

б) 1024 байта;

в) 1024 Гбайта;

г) 10<sup>6</sup> бит;

д) 10<sup>6</sup> байт.

## **26. Алфавитом называется:**

а) любая последовательность символов;

б) конечный набор знаков;

в) набор однозначно определенных знаков (символов), из которых формируется сообщение; г) набор букв.

#### **27. Сколько символов находится в алфавите азбуки Морзе:**

а) два;

*б) три;*

в) один;

г) столько, сколько букв в русском алфавите

#### **28. Укажите, что принято за единицу измерения объема информации:**

а) байт; *б) бит;* 

в) Тбит; г) Кбайт.

#### **29. В каком случае представлен правильный порядок возрастания единиц измерения объема информации:**

а) бит, байт, гигабайт, килобайт;

б) байт, мегабайт, килобит, гигабайт;

*в) бит, байт, килобит, мегабит, мегабайт, гигабайт;*

г) байт, килобит, килобайт, бит.

#### **30. Вы спросили, знает ли учитель сколько бит информации содержит молекула ДНК. Он ответил: «Нет». Сколько информации содержит ответ учителя:**

а) 1 бит;

б) 3 бита;

в)  $10^2$  бит;

г) 1024 бит;

*д) 3 байта*.

## **31. За единицу измерения информации в теории кодирования принят:**

а) 1 бод;

б) 1 бар;

в) *1 бит*;

г) 1 час;

д) 1024 байта.

## **32. В теории кодирования бит — это:**

а) восьмиразрядный двоичный код для кодирования одного символа;

б) информационный объем любого сообщения;

в) символ латинского алфавита;

*г) двоичный знак двоичного алфавита {0,1};*

д) 8 байтов.

## **33. На метеостанции измерение параметров окружающей среды (температуры воздуха, атмосферного давления, скорости ветра и т. п.) представляет собой:**

а) процесс хранения информации;

б) процесс передачи информации;

в) процесс защиты информации;

*г) процесс получения (сбора) информации;*

д) процесс использования информации.

## **34. Под поиском информации понимают:**

а) получение информации по электронной почте;

б) передачу информации на большие расстояния с помощью компьютерных систем;

*в) получение нужной информации посредством наблюдения за реальной* 

*действительностью, использование каталогов, архивов, справочных систем,* 

*компьютерных сетей, баз данных и баз знаний и т.д.;*

г) чтение художественной литературы;

д) сортировку информации.

## **35. Какое из утверждений ЛОЖНО:**

а) примером передачи информации может служить получение письма от друга; б) примером передачи информации может служить восприятие читателем мысли автора при чтении текста;

*в) примером передачи информации может служить точность и достоверность информации*

г) примером передачи информации может служить сигнал светофора

д) примером передачи информации может служить разговор двух абонентов по телефону

## **36. Событие: «По телефону разговаривают два приятеля». В каком пункте указано верное сочетание источника информации, приемника информации и канала связи.**

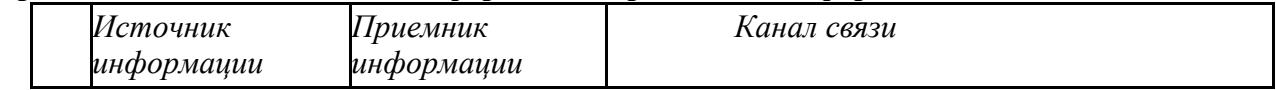

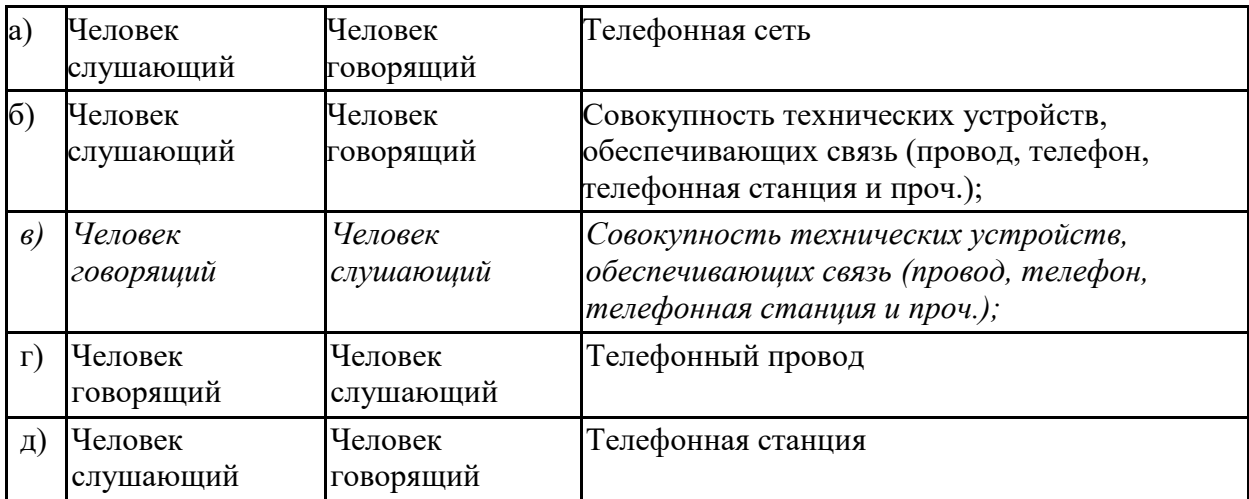

## **37. Термин «развитие информационных процессов» означает:**

*а) уменьшение конфликта между ограниченными возможностями человека по восприятию и переработке информации и объемом информации, циркулирующей в социуме;*

б) увеличение влияния средств массовой информации на деятельность человека; в) увеличение информационных ресурсов страны;

г) увеличение доли информационной деятельности в общем объеме различных видов деятельности человека;

д) уменьшение объема процедур контроля над процессами общественного производства распределения материальных благ.

#### **38.Среди негативных последствий развития современных информационных и коммуникационных технологий указывают:**

а) реализацию гуманистических принципов управления обществом и государством;

б) формирование единого информационного пространства;

*в) вторжение информационных технологий в частную жизнь людей, доступность личной информации для общества и государства;*

г) организацию свободного доступа каждого человека к информационным ресурсам человеческой цивилизации;

д) решение экологических проблем.

#### **39.Понятие «информационная культура» определяется как:**

а) совокупность способностей, знаний, умений и навыков, связанных с умением программировать на языках высокого уровня;

б) совокупность способностей, знаний, умений и навыков, связанных со знанием основных понятий и терминов информатики;

в) совокупность навыков использования прикладного программного обеспечения для решения информационных потребностей;

*г) совокупность способностей, знаний, умений и навыков, связанных с пониманием закономерностей информационных процессов в природе, обществе и технике, с* 

*современными информационными и коммуникационными технологиями, со способностью и* 

*умением использовать средства информационных и коммуникационных технологий при решении задач своей практической деятельности;*

д) совокупность способностей, знаний, умений и навыков, связанных со знаниями основных видов программного обеспечения и пользовательскими навыками.

#### 40.**Какая из последовательностей отражает истинную хронологию:**

а) почта, телеграф, телефон, телевидение, радио, компьютерные сети;

б) почта, радио, телеграф, телефон, телевидение, компьютерные сети;

в) почта, телевидение, радио, телеграф, телефон, компьютерные сети;

г) почта, телефон, телеграф, телевидение, радио, компьютерные сети;

*д) почта, телеграф, телефон, радио, телевидение, компьютерные сети.*

#### **41.Канал обратной связи в замкнутой информационной системе предназначен:**

а) для осуществления объектом управления управляющих воздействий;

б) для кодирования информации, поступающей в аппаратно-программную часть;

в) для получения информации об окружающей среде;

*г) для передачи в аппаратно-программную часть реакции потребителя на полученную им информацию;*

д) для организации взаимодействия потребителя информации с окружающей средой. **42.В разомкнутой информационной системе:**

*а) отсутствуют каналы обратной связи, получаемая потребителем информация используется произвольно;*

б) информация, полученная от потребителя, поступает по каналу обратной связи в аппаратно-программную часть, где происходит её обработка совместно с данными, поступившими ранее из других источников;

в) наличие в информационной системе информационного взаимодействия не только в отношении «источник информации — потребитель информации «, но и в отношении «потребитель информации – источник информации»;

г) изменение воздействий со стороны источника входной информации на потребителя информации;

д) отсутствие изменений в состоянии или поведении объекта управления при наличии управляющих воздействий со стороны объекта управления.

#### **43.Использование информации с целью шантажа есть:**

а) процесс передачи информации;

б) процесс поиска информации;

*в) уголовно наказуемый процесс использования информации;*

г) процесс обработки информации;

д) процесс кодирования информации.

**44.Открытые или скрытые целенаправленные информационные воздействия социальных структур (систем) друг на друга с целью получения определенного выигрыша в материальной, военной, политической, идеологической сферах называют:**

а) компьютерным преступлением;

б) информатизацией;

в) информационным подходом;

*г) информационной войной;*

д) информационной преступностью.

#### **45.Понятие «разомкнутая информационная система» подразумевает:**

а) наличие в информационной системе нескольких каналов обратной связи;

*б) отсутствие в информационной системе информации о реакции потребителя на полученную им информацию;*

в) наличие в информационной системе информационного взаимодействия не только в отношении "источник информации — потребитель информации ", но и в отношении «потребитель информации – источник информации»;

г) изменение воздействий со стороны источника входной информации на потребителя информации;

д) отсутствие изменений в состоянии или поведении объекта управления при наличии управляющих воздействий со стороны объекта управления.

#### **46.Информатика – это**

а) наука об устройстве компьютера и способах его применения в различных областях человеческой деятельности;

*б) область человеческой деятельности, связанная с процессами преобразования и использования информации с помощью компьютерных технологий;*

в) дисциплина, которая призвана сформировать умение взаимодействовать с компьютером;

г) сфера человеческой деятельности, связанная с развитием компьютерной техники; д) наука об общих свойствах и закономерностях информации.

## **47.Информационная технология представляет собой:**

а) производство информации для её последующего анализа;

б) процесс, обеспечивающий передачу информации различными средствами;

*в) процесс, использующий совокупность средств и методов обработки и передачи* 

*первичной информации для получения информации нового качества о состоянии объекта, процесса или явления;*

г) совокупность определённых действий, направленных на создание информационного продукта;

д) процесс, состоящий из чётко регламентированных правил выполнения операций с данными, хранящимися в компьютере.

## **48. Замкнутая информационная система отличается от разомкнутой:**

а) наличием потребителя информации;

б) отсутствием управляющих воздействий;

*в) наличием одного или нескольких каналов обратной связи между потребителем* 

*информации и аппаратно-программной частью;*

г) отсутствием каналов обратной связи; д)

отсутствием органов управления.

## **49. Компьютер — это:**

а) устройство для работы с текстами;

б) электронное вычислительное устройство для обработки чисел; в)

устройство для хранения информации любого вида;

*г) многофункциональное электронное устройство для работы с информацией;*

д) устройство для обработки аналоговых сигналов.

## **50. Скорость работы компьютера зависит от:**

*а) тактовой частоты обработки информации в процессоре;*

б) наличия или отсутствия подключенного принтера;

в) организации интерфейса операционной системы;

г) объема внешнего запоминающего устройства;

д) объема обрабатываемой информации.

## **51. Укажите наиболее полный перечень основных устройств персонального компьютера:**

а) микропроцессор, сопроцессор, монитор;

*б) центральный процессор, оперативная память, устройства ввода-вывода;*

в) монитор, винчестер, принтер;

г) АЛУ, УУ, сопроцессор;

д) сканер, мышь монитор, принтер.

## **52. Назовите устройства, входящие в состав процессора:**

а) оперативное запоминающее устройство, принтер;

*б) арифметико-логическое устройство, устройство управления;*

в) кэш-память, видеопамять;

г) сканер, ПЗУ;

д) дисплейный процессор, видеоадаптер.

## **53. Постоянное запоминающее устройство служит для:**

а) хранения программ начальной загрузки компьютера и тестирования его узлов;

б) хранения программы пользователя во время работы;

в) записи особо ценных прикладных программ;

*г) хранения постоянно используемых программ;*

д) постоянного хранения особо ценных документов.

## **54. Во время исполнения прикладная программа хранится:**

а) в видеопамяти; б) в процессоре; *в) в оперативной памяти;* г) на жестком диске; д) в ПЗУ.

## **55. Для долговременного хранения информации служит:**

а) оперативная память; б) процессор; *в) внешний носитель;* г) дисковод; д) блок питания.

## **56. Процесс хранения информации на внешних носителях принципиально отличается от процесса хранения информации в оперативной памяти:**

*а) тем, что на внешних носителях информация может храниться после отключения питания компьютера;*

б) объемом хранимой информации;

в) различной скоростью доступа к хранимой информации;

г) возможностью защиты информации;

д) способами доступа к хранимой информации.

## **57. При отключении компьютера информация:**

*а) исчезает из оперативной памяти;*

б) исчезает из постоянного запоминающего устройства;

в) стирается на жестком диске;

г) стирается на магнитном диске; д)

стирается на компакт-диске.

## **58. Дисковод — это устройство для:**

а) обработки команд исполняемой программы;

*б) чтения/записи данных с внешнего носителя;*

в) хранения команд исполняемой программы;

г) долговременного хранения информации;

д) вывода информации на бумагу.

### **59. Какое из устройств предназначено для ввода информации:**

а) процессор; б) принтер; в) ПЗУ; *г) клавиатура;* д) монитор.

#### **60. Манипулятор «мышь» — это устройство:**

- а) модуляции и демодуляции;
- б) считывания информации;
- в) долговременного хранения информации;
- *г) управления объектами;*
- д) для подключения принтера к компьютеру.

#### **61. Для подключения компьютера к телефонной сети используется:**

- *а) модем;*
- б) факс;
- в) сканер;
- г) принтер;
- д) монитор.

#### **62.Процессор это:**

- а**)** Устройство для вывода информации на бумагу
- *б) Устройство обработки информации*
- в) Устройство для чтения информации с магнитного диска

#### **63.CD-ROM - это:**

*а)Устройство чтения информации с компакт-диска*

- *б)* Устройство для записи информации на магнитный диск
- в) Устройство для долговременного хранения информации

#### **64.Принтер - это:**

*а)Устройство для вывода информации на бумагу*

- *б)* Устройство для долговременного хранения информации
- в) Устройство для записи информации на магнитный диск

#### **65. Комплекс аппаратных и программных средств, позволяющих компьютерам обмениваться данными:**

- 1. интерфейс;
- 2. магистраль;
- *3. компьютерная сеть;*
- 4. адаптеры.
- **66. Группа компьютеров, связанных каналами передачи информации и находящихся в пределах территории, ограниченной небольшими размерами: комнаты, здания, предприятия, называется:**
- a. глобальной компьютерной сетью;
- b. информационной системой с гиперсвязями;
- *c. локальной компьютерной сетью;*
- d. электронной почтой;
- e. региональной компьютерной сетью?

## **67. Глобальная компьютерная сеть - это:**

- a. информационная система с гиперсвязями;
- b. множество компьютеров, связанных каналами передачи информации и находящихся в пределах одного помещения, здания;
- c. система обмена информацией на определенную тему;

*d. совокупность локальных сетей и компьютеров, расположенных на больших расстояниях и соединенные в единую систему.*

## **68. Обмен информацией между компьютерными сетями, в которых действуют разные стандарты представления информации (сетевые протоколы), осуществляется с использованием:**

- a. магистралей;
- b. хост-компьютеров;
- c. электронной почты;
- *d. шлюзов;*
- e. файл-серверов.

#### **69. Конфигурация (топология) локальной компьютерной сети, в которой все рабочие станции соединены непосредственно с сервером, называется:**

- a. кольцевой;
- *b. радиальной;*
- c. шинной;

#### **70. Гипертекст — это:**

*а) способ организации текстовой информации, внутри которой установлены* 

*смысловые связи между ее различными фрагментами;*

б) обычный, но очень большой по объему текст;

в) текст, буквы которого набраны шрифтом большого размера;

г) распределенная совокупность баз данных, содержащих тексты.

## **71. Глобальная компьютерная сеть — это:**

а) информационная система с гиперсвязями;

б) множество компьютеров, связанных каналами передачи информации и находящихся в пределах одного помещения, здания;

в) совокупность хост-компьютеров и файл-серверов;

г) система обмена информацией на определенную тему;

*д) совокупность локальных сетей и компьютеров, расположенных на больших* 

*расстояниях и соединенных с помощью каналов связи в единую систему.*

## **72. Множество компьютеров, связанных каналами передачи информации и находящихся в пределах одного помещения, здания, называется:**

а) глобальной компьютерной сетью;

б) информационной системой с гиперсвязями;

*в) локальной компьютерной сетью;*

г) электронной почтой;

д) региональной компьютерной сетью.

## **73. Конфигурация (топология) локальной компьютерной сети, в которой все рабочие станции соединены с файл-сервером, называется:**

а) кольцевой;

б) радиальной;

в) шинной;

г) древовидной;

д) радиально-кольцевой.

## **74. Какой из перечисленных способов подключения к Интернет обеспечивает наибольшие возможности для доступа к информационным ресурсам:**

*а) постоянное соединение по оптоволоконному каналу;*

б) удаленный доступ по телефонным каналам;

в) постоянное соединение по выделенному каналу;

г) терминальное соединение по коммутируемому телефонному каналу;

д) временный доступ по телефонным каналам.

## **75. Для хранения файлов, предназначенных для общего доступа пользователей сети, используется:**

а) хост-компьютер;

*б) файл-сервер;*

в) рабочая станция;

г) клиент-сервер;

д) коммутатор.

## **76. Сетевой протокол — это:**

*а) набор соглашений о взаимодействиях в компьютерной сети;*

б) последовательная запись событий, происходящих в компьютерной сети;

в) правила интерпретации данных, передаваемых по сети;

г) правила установления связи между двумя компьютерами в сети;

д) согласование различных процессов во времени.

## **77. Обмен информацией между компьютерными сетями, в которых действуют разные стандарты представления информации (сетевые протоколы), осуществляется с использованием:**

а) хост-компьютеров;

- б) электронной почты;
- *в) шлюзов;*
- г) модемов;
- д) файл-серверов.

## **78. Компьютер, подключенный к Интернет, обязательно имеет:**

- *а) IP — адрес;*
- б) WEB страницу;
- в) домашнюю WEB страницу;
- г) доменное имя;
- д) URL адрес.

## **79. Какой домен верхнего уровня в Internet имеет Россия:**

- а) us;
- б) su;
- *в) ru;*
- г) ra;
- $\pi$ ) ss.

## **80. Телеконференция — это:**

а) обмен письмами в глобальных сетях;

- б) информационная система в гиперсвязях;
- *в) система обмена информацией между абонентами компьютерной сети;*
- г) служба приема и передачи файлов любого формата;
- д) процесс создания, приема и передачи WEB- страниц.

## **81. Электронная почта (e-mail) позволяет передавать:**

- *а) сообщения и приложенные файлы;*
- б) исключительно текстовые сообщения;
- в) исполняемые программы;
- г) www-страницы;
- д) исключительно базы данных.

## **82. WEB — страницы имеют расширение:**

*а) \*.HTM;*

 $6)$  \*.THT:  $B)$  \*.WEB;  $r$  \*.EXE:  $\mu$ ) \*. WWW.

#### 83. HTML (HYPER TEXT MARKUP LANGUAGE) является

а) средством создания WEB- страниц;

- б) системой программирования;
- в) графическим редактором;
- г) системой управления базами данных;
- д) экспертной системой.

#### 84. Компьютер, предоставляющий свои ресурсы другим компьютерам при совместной работе, называется:

- а) адаптером;
- б) коммутатором;
- в) станцией;
- г) сервером;
- д) клиент-сервером.

#### 85. Комплекс аппаратных и программных средств, позволяющих компьютерам обмениваться данными, - это:

а) интерфейс; б) магистраль; в) компьютерная сеть; г) адаптеры.

86. Файл - это ...

- 1. единица измерения информации
- 2. программа или данные на диске, имеющие имя
- 3. программа в оперативной памяти
- 4. текст, распечатанный на принтере

#### 87. Драйвер - это ...

- 1. устройство компьютера
- 2. программа, обеспечивающая работу устройства компьютера
- 3. вирус
- 4. антивирусная программа

#### 88. В каком случае разные файлы могут иметь одинаковые имена?

- 1. если они имеют разный объем
- 2. если они созданы в различные дни
- 3. если они созданы в различное время суток
- 4. если они хранятся в разных каталогах

#### 89. Какие программные продукты не являются инструментальными программами?

а). Редакторы.

b). Графические пакеты.

с). Компоновщики. d). Драйверы.

е). Справочная служба (Help).

#### 90. Операционная система:

1. система программ, которая обеспечивает совместную работу всех устройств компьютера по обработке информации

2. система математических операций для решения отдельных задач

3. система планового ремонта и технического обслуживания компьютерной техники

#### 91. Программное обеспечение (ПО) - это:

совокупность программ, позволяющих организовать решение задач на  $\overline{a}$ . компьютере

возможность обновления программ за счет бюджетных средств  $\mathbf{b}$ .

список имеющихся в кабинете программ, заверен администрацией школы  $\mathbf{c}$ .

#### $92<sub>1</sub>$ Загрузка операционной системы - это:

запуск специальной программы, содержащей математические операции над  $a_{\cdot}$ числами

 $b.$ загрузка комплекса программ, которые управляют работой компьютера и организуют диалог пользователя с компьютером

вложение дискеты в дисковод  $\mathbf{c}$ .

#### 93. Прикладное программное обеспечение - это:

справочное приложение к программам  $a.$ 

текстовый и графический редакторы, обучающие и тестирующие программы,  $b.$ игры

набор игровых программ  $\mathbf{c}$ .

#### 94. Прикладное программное обеспечение:

- программы для обеспечения работы других программ a.
- программы для решения конкретных задач обработки информации  $b.$
- программы, обеспечивающие качество работы печатающих устройств  $c.$

#### 95. Операционные системы:

- a. DOS. Windows. Unix
- b. Word, Excel, Power Point

3. (состав отделения больницы): зав. отделением, 2 хирурга, 4 мед. Сестры

#### 96. Системное программное обеспечение:

программы для организации совместной работы устройств компьютера как единой  $\mathfrak{a}$ . системы

 $<sub>b</sub>$ </sub> программы для организации удобной системы размещения программ на лиске

 $\mathbf{c}$ . набор программ для работы устройств системного блока компьютера

#### 97. Сервисные (обслуживающие) программы:

программы сервисных организаций по бухгалтерскому учету  $\overline{a}$ .

программы обслуживающих организаций по ведению делопроизводства  $h$ 

 $\overline{c}$ . системные оболочки, утилиты, драйвера устройств, антивирусные и сетевые программы

#### 98. Компьютерные вирусы:

а) возникают в связи со сбоями в аппаратных средствах компьютера;

 $\delta$ ) пишутся людьми специально для нанесения ущерба пользователям ПК;

в) зарождаются при работе неверно написанных программных продуктов;

г) являются следствием ошибок в операционной системе;

д) имеют биологическое происхождение.

#### 99. Отличительными особенностями компьютерного вируса являются:

а) значительный объем программного кода;

б) необходимость запуска со стороны пользователя;

в) способность к повышению помехоустойчивости операционной системы;

г) маленький объем; способность к самостоятельному запуску и многократному

копированию кода, к созданию помех корректной работе компьютера;

д) легкость распознавания.

#### 100. Загрузочные вирусы характеризуются тем, что:

а) поражают загрузочные сектора дисков;

б) поражают программы в начале их работы;

в) запускаются при загрузке компьютера;

г) изменяют весь код заражаемого файла;

д) всегда меняют начало и длину файла.

## 101. Файловый вирус:

а) поражает загрузочные сектора дисков;

б) всегда изменяет код заражаемого файла;

в) всегда меняет длину файла;

г) всегда меняет начало файла;

д) всегда меняет начало и длину файла.

#### 102. Назначение антивирусных программ под названием детекторы:

а) обнаружение и уничтожение вирусов;

б) контроль возможных путей распространения компьютерных вирусов;

в) обнаружение компьютерных вирусов;

г) «излечение» зараженных файлов;

д) уничтожение зараженных файлов.

#### **103.К антивирусным программам не относится:**

а) сторожа; б) фаги;

- в) ревизоры;
- 
- г) *интерпретаторы;*
- д) вакцины.

#### **104. Может ли присутствовать компьютерный вирус на чистой дискете (на дискете отсутствуют файлы)?**

- a. Нет
- b. да, в области данных
- c. да, в области каталога
- *d. да, в загрузочном секторе дискеты*

#### **105. Может ли произойти заражение компьютерными вирусами в процессе работы с электронной почтой?**

- a. да, при чтении текста почтового сообщения
- *b. да, при открытии вложенных в сообщение файлов*
- c. да, в процессе работы с адресной книгой
- d. не может произойти

#### **106.Компьютерные вирусы - это ...**

- a. файлы, которые невозможно удалить
- b. файлы, имеющие определенное расширение
- *c. программы, способные к саморазмножению (самокопированию)*

d. программы, сохраняющиеся в оперативной памяти после выключения компьютера

#### **107. Минимальным объектом в графическом редакторе является:**

- *А) Точка экрана (пиксель);*
- Б) Набор цветов;
- В) Объект;
- Г) Символ (знакоместо).

## **108. Графический редактор предназначен для:**

- А) Создания и редактирования текстового документа;
- Б) Создания и редактирования отчетов;
- *В) Создания и редактирования рисунков;*
- Г) Ничего из вышеперечисленного.

#### **109. Инструментами в графическом редакторе являются:**

А) Линия, круг, прямоугольник;

- *Б) Карандаш, кисть, ластик;*
- В) Выделение, копирование, вставка;
- Г) Набор цветов.

#### **110.Примитивами в графическом редакторе являются:**

- *А) Линия, круг, прямоугольник;*
- Б) Карандаш, кисть, ластик;
- В) Выделение, копирование, вставка;
- Г) Набор цветов.

## **111. Палитрой в графическом редакторе является:**

- А) Линия, круг, прямоугольник;
- Б) Карандаш, кисть, ластик;
- В) Выделение, копирование, вставка;
- *Г) Набор цветов.*

#### **112. Графический редактор обычно используется для:**

- А) совершения вычислительных операций;
- Б) написания сочинения;
- В) сочинения музыкального произведения;
- *Г) рисования;*
- Д) хранения реляционных баз данных.

#### **113.В режиме выбора рабочих цветов графического редактора осуществляется:**

*А) установка цвета фона;*

- Б) окрашивание фрагмента рисунка;
- В) редактирование рисунка;
- Г) выбор графических примитивов редактора;
- Д) вычерчивание рисунка.

#### **114. Графические примитивы в графическом редакторе представляют собой:**

А) операции над файлами с изображениями, созданными в графическом редакторе;

Б) среду графического редактора;

В) режимы работы графического редактора;

Г) перечень режимов работы графического редактора.

*Д) простейшие фигуры, рисуемые с помощью специальных инструментов графического редактора.*

#### **115. Видеоадаптер — это:**

А) программа, распределяющая ресурсы видеопамяти;

*Б) устройство, управляющее работой графического дисплея;*

В) электронное, энергозависимое устройство для хранения информации о графическом изображении;

Г) дисплейный процессор;

Д) составная часть процессора.

## **116.Точечный элемент экрана дисплея называется:**

А) вектор;

- *Б) пиксель;*
- В) точка;

Г) растр.

## **117.Цвет точки на экране цветного монитора формируется из сигнала:**

*А) красного, зеленого, синего и яркости;*

- Б) красного, зеленого, синего;
- В) желтого, зеленого, синего и красного;
- Г) желтого, синего, красного и белого;
- Д) желтого, синего, красного и яркости.

## 118. **Растровый графический файл содержит черно-белое изображение (без градаций серого) размером 100 х 100 точек. Каков информационный объем этого файла:**

- А) *10000 бит;*
- Б) 10000 байт;
- В) 10 Кбайт;
- Г) 1000 бит.

## 119. **Одной из основных функций графического редактора является:**

- 1. ввод изображений;
- 2. хранение кода изображения;
- *3. создание изображений;*
- 4. просмотр и вывод содержимого видеопамяти.

# 120. **Элементарным объектом, используемым в растровом графическом**

## **редакторе, является:**

- *1. точка экрана (пиксель);*
- 2. прямоугольник;
- 3. круг;
- 4. палитра цветов;
- 5. символ.

## **121. Текстовый редактор - программа, предназначенная для**

- *1. создания, редактирования и форматирования текстовой информации;*
- 2. работы с изображениями в процессе создания игровых программ;
- 3. управление ресурсами ПК при создании документов;
- 4. автоматического перевода с символьных языков в машинные коды;

## **122. В ряду «символ» - ... – «строка» - «фрагмент текста» пропущено:**

- *a. «слово»;*
- b. «абзац»;
- c. «страница»;
- d. «текст».

## **123. К числу основных функций текстового редактора относятся:**

- a. копирование, перемещение, уничтожение и сортировка фрагментов текста;
- *b. создание, редактирование, сохранение и печать текстов;*
- c. строгое соблюдение правописания;
- d. автоматическая обработка информации, представленной в текстовых файлах.

## **124.Символ, вводимый с клавиатуры при наборе, отображается на экране дисплея в позиции, определяемой:**

- a. задаваемыми координатами;
- *b. положением курсора;*
- c. адресом;
- d. положением предыдущей набранной букве.

## **125. MICROSOFT WORD – это…**

- *А) текстовый процессор*
- Б) Текстовый редактор
- В) Программа, предназначенная для редактирования текстового документа.

#### **126.Какого способа выравнивания нет в текстовом процессоре MS WORD**

- А) выравнивание по левому краю
- Б) выравнивание по правому краю
- *В) выравнивание по высоте*

## **127.Минимальным объектом, используемым в текстовом редакторе, является:**

- А) слово
- Б) пиксель
- В) абзац *Г) символ*

#### **128.Какие символы используются для печати римских цифр?**

- *А) прописные латинские буквы*
- Б) прописные русские буквы
- В) цифры

#### **129.Основными элементами окна текстового процессора являются:**

*А) строка заголовка, строка меню, панель инструментов, панель форматирования, рабочее поле, полоса прокрутки*

Б) строка заголовка, рабочее поле

В) панель инструментов, палитра, рабочее поле

## **130. Символ, вводимый с клавиатуры при наборе текста, отображается на экране дисплея в позиции, определяющейся:**

а) вводимыми координатами; б) адресом; в) положением предыдущей набранной буквы; *г) положением курсора;* д) произвольно.

## **131.При наборе текста в текстовых редакторах одно слово от другого отделяется:**

а) двоеточием;

*б) пробелом;* 

в) точкой;

г) запятой;

д) апострофом.

## **132.Текстовый редактор, как правило, используется для:**

- а) создания чертежей;
- б) сочинения музыкального произведения;
- в) совершения вычислительных операций;
- *г) создания документов;*
- д) научных расчетов.

## **133.К устройствам вывода текстовой информации относится:**

- а) ПЗУ;
- *б) монитор;*
- в) сканер;
- г) мышь;
- д) клавиатура.

## **134. Что пропущено в ряду: "символ–…–строка–фрагмент":**

- а) книга;
- б) абзац;
- *в) слово;*
- г) текст;
- д) страница.

## **135. Текстовый редактор — это:**

*а) программа, предназначенная для работы с текстовой информацией;*

б) программа обработки изображений при создании мультимедийных игровых программ;

в) программа управления ресурсами персонального компьютера при создании документов;

г) программа автоматического перевода текста на символических языках в текст, записанный с использованием машинных кодов;

д) работник издательства, осуществляющий проверку и исправление ошибок в тексте при подготовке рукописи к печати.

#### **136.Курсор — это:**

*а) отметка на экране дисплея, указывающая позицию, в которой будет отображен вводимый с клавиатуры символ;*

б) клавиша на клавиатуре;

в) наименьший элемент изображения на экране;

г) устройство ввода текстовой информации;

д) пиксель.

#### **137. К числу основных преимуществ работы с текстом в текстовом редакторе (в сравнении с пишущей машинкой) следует назвать возможность:**

а) более быстрого набора текста;

б) уменьшения трудоемкости при работе с текстом;

*в) многократного редактирования текста;*

г) использования различных шрифтов при наборе текста;

д) уменьшения сложности при работе с текстом.

#### **138. Для ввода текстовой информации используется:**

а) модем;

- б) джойстик;
- в) мышь;
- г) принтер;
- *д) клавиатура.*

#### **139. Продолжите логическую цепочку:**

#### **«Библиотека — каталог»; «Книга — оглавление»; «Текстовый редактор — ????»:**

а) окно;

- б) текст;
- *в) меню;*
- г) курсор;

д) рабочее поле.

#### **140. Текстовый процессор представляет собой программный продукт, входящий в состав:**

- а) системного программного обеспечения;
- б) систем программирования;
- *в) прикладного программного обеспечения;*
- г) уникального программного обеспечения;
- д) операционной системы.

#### 141. Если при наборе текста не отображаются цифры на дополнительной клавиатуре, то это означает, что не нажата клавиша

- a. Num Lock
- 
- b. Caps Lock<br>c. Scroll Lock
- d. Prt Sc
- e. Pause

## **142. Если при редактировании текста в процессе вставки символов стираются символы справа от курсора, то это означает, что нажата клавиша**

- a. Caps Lock
- b. Scroll Lock
- c. Prt Sc
- d. Pause
- *e. Insert*

## **143. Для установки положительного отступа первой строки необходимо**

- a. Сдвинуть вправо левый нижний бегунок и влево правый бегунок.
- b. Сдвинуть вправо верхний левый бегунок
- c. Сдвинуть левый нижний бегунок вправо и правый бегунок влево.
- *d. Сдвинуть оба левых бегунка вправо и правый бегунок влево.*

## **144. Чтобы выровнять заголовок по центру, необходимо**

- a) Нажимать на клавишу «Пробел» до тех пор, пока текст не будет расположен по центру.
- b) Нажимать на клавишу «ТАВ» до тех пор, пока текст не будет выровнен по центру.
- *c) Нажать на кнопку на панели инструментов «По центру».*

## **145. Для установки линейки необходимо выбрать команду из опции горизонтального меню**

- a) Файл
- b) Правка
- *c) Вид*
- d) Вставка
- e) Формат
- f) Сервис

#### **146. Определите вид списка:**

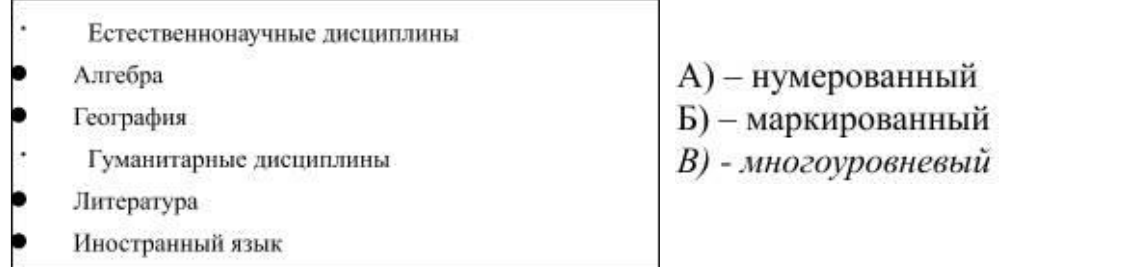

#### **147. Работа со списками может применяться:**

- *А) – при составлении плана работы*
- Б) при форматировании абзацев
- В) при редактировании текста

#### **148. Укажите правильный вариант оформления колонтитулов:**

А) Колонтитулы на каждой странице должны содержать одинаковую информацию; Б) Колонтитулы, расположенные на чётных и нечётных страницах могут содержать разную информацию;

В) В случае односторонней печати колонтитулы на каждой странице располагаются в одном и том же месте;

Г) Нельзя на одной странице располагать одновременно верхний и нижний колонтитулы.

## **149. При макетировании страницы**

А) устанавливается количество колонок;

*Б) в определённом порядке задаётся расположение блоков текста, заголовков, иллюстраций и колонтитулов;*

В) оформляется начало первой строки абзаца с помощью буквицы.

### **150. Титульный лист печатного издания должен обязательно содержать**

- А) цветную иллюстрацию
- Б) краткую характеристику содержания работы
- *В) заголовок и сведения об авторе.*

## **151. Электронная таблица - это:**

*А) прикладная программа, предназначенная для обработки структурированных в виде таблицы данных;*

Б) прикладная программа для обработки кодовых таблиц;

В) устройство ПК, управляющее его ресурсами в процессе обработки данных в табличной форме;

Г) системная программа, управляющая ресурсами ПК при обработке таблиц.

## **152. Электронная таблица предназначена для:**

*А) обработки преимущественно числовых данных, структурированных с помощью таблиц;*

Б) упорядоченного хранения и обработки значительных массивов данных;

В) визуализации структурных связей между данными, представленными в таблицах;

Г) редактирования графических представлений больших объемов информации.

## **153. Электронная таблица представляет собой:**

*А) совокупность нумерованных строк и поименованных буквами латинского алфавита столбцов;*

Б) совокупность поименованных буквами латинского алфавита строк и нумерованных столбцов;

В) совокупность пронумерованных строк и столбцов;

Г) совокупность строк и столбцов, именуемых пользователем произвольным образом.

## **154. Строки электронной таблицы:**

А) именуются пользователями произвольным образом;

Б) обозначаются буквами русского алфавита;

В) обозначаются буквами латинского алфавита;

*Г) нумеруются.*

## *155.* **В общем случае столбы электронной таблицы:**

А) *обозначаются буквами латинского алфавита;* 

Б) нумеруются;

В) обозначаются буквами русского алфавита;

Г) именуются пользователями произвольным образом;

## **156. Для пользователя ячейка электронной таблицы идентифицируются:**

*А) путем последовательного указания имени столбца и номера строки, на* 

*пересечении которых располагается ячейка;*

Б) адресом машинного слова оперативной памяти, отведенного под ячейку;

В) специальным кодовым словом;

Г) именем, произвольно задаваемым пользователем.

## **157. Вычислительные формулы в ячейках электронной таблицы записываются:**

А) в обычной математической записи;

*Б) специальным образом с использование встроенных функций и по правилам, принятым*

В) для записи выражений в языках программирования;

Г) по правилам, принятым исключительно для электронный таблиц; Д) по правилам, принятым исключительно для баз данных.

## **158. Выражение 5(A2+C3):3(2B2-3D3) в электронной таблице имеет вид:**

А) 5(A2+C3)/3(2B2-3D3) ;

Б) 5\*(A2+C3)/3\*(2\*B2-3\*D3) ;

*В) 5\*(A2+C3)/(3\*(2\*B2-3\*D3)) ;*

## $\Gamma$ ) 5(A2+C3)/(3(2B2-3D3)). 159. Выберите верную запись формулы для электронной таблицы: A)  $C3+4*D4$  $E) C3 = C1 + 2*C2$  $B)$  A5B5+23  $\Gamma$ ) = A2\*A3-A4

#### 160. При перемещении или копировании в электронной таблице

абсолютные ссылки:

 $\overline{A}$ ) не изменяются

Б) преобразуются вне зависимости от нового положения формулы;

В) преобразуются в зависимости от нового положения формулы;

Г) преобразуются в зависимости от длины формулы;

Л) преобразуются в зависимости от правил указанных в формуле.

#### 161. Деловая графика представляет собой:

а) график совешания:

б) графические иллюстрации;

в) совокупность графиков функций;

г) совокупность программных средств, позволяющих представить в графическом виде закономерности изменения числовых данных.

#### 162. Диаграмма — это:

а) форма графического представления числовых значений, которая позволяет облегчить интерпретацию числовых данных;

б) график;

красиво оформленная  $B)$ таблина:

# г) карта местности.

#### 163. Какой тип диаграммы, как правило, используется для построения обычных графиков функций:

а) гистограмма:

б) линейчатая

диаграмма;

в) точечная диаграмма;

г) круговая диаграмма.

#### 164. Линейчатая диаграмма — это:

а) диаграмма, в которой отдельные значения представлены полосами различной длины, расположенными горизонтально вдоль оси Х;

б) диаграмма, отдельные значения которой представлены точками в декартовой системе координат:

в) диаграмма, в которой отдельные значения представлены вертикальными столбиками различной высоты:

г) диаграмма, представленная в виде круга разбитого на секторы, и в которой допускается только один ряд данных.

166. Гистограмма — это:

*а) диаграмма, в которой отдельные значения представлены вертикальными столбцами различной высоты;*

б) диаграмма, для представления отдельных значений которой используются параллелепипеды, размещенные вдоль оси Х;

в) диаграмма, в которой используется система координат с тремя координатными осями, что позволяет получить эффект пространственного представления рядов данных.;

г) диаграмма, в которой отдельные значения представлены полосами различной длины, расположенными горизонтально вдоль оси Х.

## **167. Круговая диаграмма — это:**

*а) диаграмма, представленная в виде круга разбитого на секторы, и в которой допускается только один ряд данных;*

б) диаграмма, отдельные значения которой представлены точками в декартовой системе координат;

в) диаграмма, в которой отдельные ряды данных представлены в виде закрашенных разными цветами областей;

г) диаграмма, в которой используется система координат с тремя координатными осями, что позволяет получить эффект пространственного представления рядов данных.

#### **168. Диаграмма, отдельные значения которой представлены точками в декартовой системе координат, называется:**

а)

линейчатой;

- *б) точечной;*
- в) круговой;

г) гистограммой.

## **169. Гистограмма наиболее пригодна для:**

а) для отображения распределений;

б) сравнения различных членов группы;

*в) для отображения динамики изменения данных;*

г) для отображения удельных соотношений различных признаков.

## **170. База данных - это:**

*a. совокупность данных, организованных по определенным правилам;*

b. совокупность программ для хранения и обработки больших массивов информации;

c. интерфейс, поддерживающий наполнение и манипулирование данными;

d. определенная совокупность информации.

#### **171. Наиболее распространенными в практике являются:**

a. распределенные базы данных;

b. иерархические базы данных;

- c. сетевые базы данных;
- *d. реляционные базы данных.*

#### **172. Наиболее точным аналогом реляционной базы данных может служить:**

- a. неупорядоченное множество данных;
- b. вектор;
- c. генеалогическое дерево;
- *d. двумерная таблица.*

#### **173. Таблицы в базах данных предназначены:**

- *a. для хранения данных базы;*
- b. для отбора и обработки данных базы;
- c. для ввода данных базы и их просмотра;
- d. для автоматического выполнения группы команд;

#### **174. Что из перечисленного не является объектом Access:**

- a. модули;
- b. таблицы;
- c. макросы;
- *d. ключи;*
- e. формы;
- f. отчеты;
- g. запросы?

#### **175. Для чего предназначены запросы:**

- a. для хранения данных базы;
- *b. для отбора и обработки данных базы;*
- c. для ввода данных базы и их просмотра;
- d. для автоматического выполнения группы команд;
- e. для выполнения сложных программных действий;
- f. для вывода обработанных данных базы на принтер?

#### **3.2 Задания для экзамена Перечень теоретических вопросов**

- 1. Основные этапы развития информационного общества.
- 2. Этапы развития технических средств.
- 3. Этапы развития информационных ресурсов.
- 4. Правовые нормы, регулирующие использование информации.
- 5. Понятие, свойства информации.
- 6. Внутреннее представление данных.
- 7. Цифровое представление символов.
- 8. Цифровое представление звука.
- 9. Внешнее представление данных.
- 10. Виды информационных процессов.
- 11. Формы представления информации.
- 12. Кодирование информации.
- 13. Понятие и свойства алгоритма.
- 14. Формы представления алгоритма.
- 15. Основные типы алгоритмов.
- 16. Циклы алгоритмов.
- 17. Тестирование и отладка.
- 18. Понятие о языках программирования.
- 19. Технологии программирования.
- 20. Понятие и виды моделирования.
- 21. Функции памяти и процессора.
- 22. Понятие и функции АСУ.
- 23. АСУ различного назначения.
- 24. Понятие архитектуры, магистрально-модульный принцип.
- 25. Составные части компьютера. Память.
- 26. Составные части компьютера. Микропроцессор.
- 27. Составные части компьютера. Периферийные устройства.
- 28. Функции и виды операционной системы.
- 29. Понятие и классификации компьютерных сетей.
- 30. Коммутируемые сети.
- 31. Топологии компьютерных сетей.
- 32. Сетевые устройства.
- 33. Одноранговые сети.
- 34. Защита информации.
- 35. Антивирусная защита.
- 36. Безопасность, гигиена.
- 37. Эргономика и ресурсосбережение.
- 38. Понятие об информационных системах.
- 39. Автоматизация информационных процессов.
- 40. Понятие и функции настольных издательских систем.
- 41. Компьютерные публикации.
- 42. Текстовые процессоры.
- 43. Интерфейс текстового редактора Word.
- 44. Интерфейс электронной таблицы Excel.
- 45. Интерфейс базы данных Access.
- 46. Возможности электронных таблиц.
- 47. Абсолютная и относительная адресация в Excel.
- 48. Математическая обработка числовых данных.
- 49. Системы статистического учета.
- 50. Система управления базами данных.
- 51. Режимы создания таблиц в базах данных и типы отношений между ними.
- 52. Отчеты и запросы в базах данных.
- 53. Представление о программных средах компьютерной графики.
- 54. Представление о программных средах черчения.
- 55. Использование мультимедийных объектов средствами компьютерных презентаций.
- 56. Телекоммуникационные технологии.
- 57. Поиск информации с использованием компьютера.
- 58. Передача информации с использованием компьютера.
- 59. Возможности сетевого программного обеспечения.
- 60. Сервисы интернет.
- 61. Средства обмена информацией в INTERNET.
- 62. Поиск информации на государственных образовательных порталах.

#### **Задания практического характера**

**1.** Создать в Word текст из нескольких абзацев; первый символ первого абзаца оформить как буквицу, используя разные способы:

а) с обтеканием текста;

б) без обтекания текста;

в) устанавливая различные шрифты для буквицы.

Сохранить результат в своей папке в файле с именем **БУКВИЦА.** Заархивировать папку и отправить ее по электронной почте преподавателю.

В.Шекспир Сонет 66 змучаясь всем, я умереть хочу, Тоска смотреть, как мается бедняк, И как шутя живется богачу. И доверять, и попадать впросак: И наблюдать, как наглость лезет в свет,

> И честь девичья катится ко дну, И знать, что ходу совершенствам нет, И видеть мощь у немощи в плену, И вспоминать, что мысли замкнут рот, И разум сносит глупости хулу, И прямодушье простотой слывет, И доброта прислуживает злу.

Измучаясь всем, не стал бы жить и дня, Но другу трудно будет без меня. (Перевод Б. Пастернака)

**2.** Оформите текст по образцу, разбейте его на страницы, составьте автособираемое оглавление. Найти в интернете картинки для каждого овоща и вставить в текст. Сохраните документ под именем Пряности в своей папке.

#### **Пряноароматические овощи**

Такие овощи выращиваются в огороде и используются для приготовления блюд, чтобы придать им аромат. Биологическая ценность таких овощей не столь важна, однако многие из них обладают лечебными свойствами. К наиболее распространенным видам пряноароматических овощей, которые можно вырастить в огороде, относятся укроп, анис, мелисса, мята, фенхель и т.д.

#### **Укроп**

Укроп выращивают для получения молодой зелени, которую используют как в свежем, так и в консервированном виде. В укропе содержится витамин С и эфирные масла. ОН возбуждает аппетит, обладает мочегонными свойствами и устраняет пучение живота.

#### **Анис**

Анис используется в медицине многие тысячелетия. Семена или эфирные масла аниса составной компонент лекарств против кашля и простуды. В значительной степени он употребляется при изготовлении кондитерских изделий, печения, при консервировании овощей и производстве ликеров. Аналогичными свойствами обладает и фенхель, который легче выращивать, а по своим качествам он не уступает анису.

#### **Мелисса**

Лимонный привкус и аромат мелиссы лекарственной определят сферу использования этого растения: там, где требуется лимонная цедра или лимонный сок. В листьях мелиссы содержатся эфирные масла и дубильные вещества. С помощью мелиссы ароматизируют уксус, майонез, мясные блюда, салаты, супы и соусы. Лечебные свойства у мелиссы аналогичны мяте: мелисса предотвращает вздутие кишечника, снижает давление и снимает мигрень. Из свежих и сушеных листочков готовят превосходный освежающий чай.

#### **Мята**

Сушеные листья мяты перечной используют при приготовлении самых различных блюд. Она вызывает аппетит, устраняет пучение живота, оказывая тем самым благотворное воздействие на весь пищеварительный тракт, а также устраняет

желудочные боли. Мята используется в виде лечебного чая (отваров) прежде всего при заболеваниях печени и желчного пузыря.

#### Фенхель

Фенхель (укроп аптечный) - распространенная приправа. Помимо использования в домашнем хозяйстве, он применяется в пищевой промышленности при выпечке печения и кондитерских изделий. Эфирные масла, содержащие в фенхеле, благотворно действуют на пищеварительный тракт.

3. Создайте таблицу по образцу и произведите расчеты в Word. Сохраните документ пол именем Таблина в своей папке.

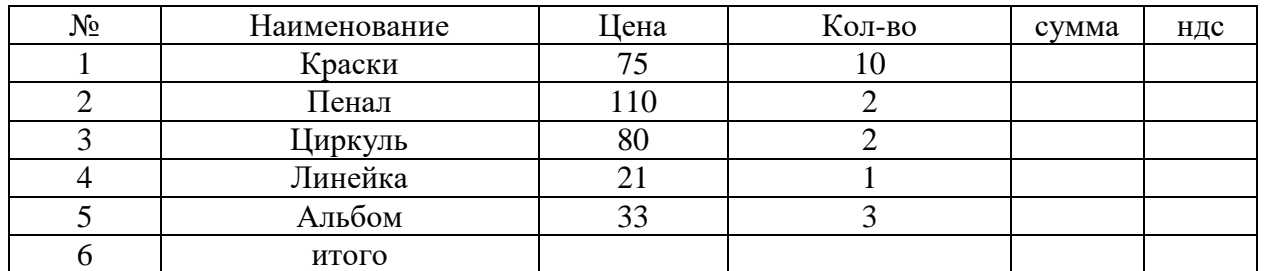

4. Создать в текстовом редакторе Word документ по предлагаемому образцу, используя:

- различные подходящие типы автофигур;
- оформление автофигур при помощи тени;
- различные типы и цвета линий и цвета заливки.

Результат работы сохранить  $\overline{R}$ своей папке файле именем  $\mathbf{R}$  $\mathbf{c}$ Областные города Беларуси.

Создайте презентацию со следующей структурой:

1 слайд - титульный;

2 слайд - Областные города Беларуси. На каждом слайде разместить 3 кнопки: переход к предыдущему слайду, выход из презентации, звуковое сопровождение.

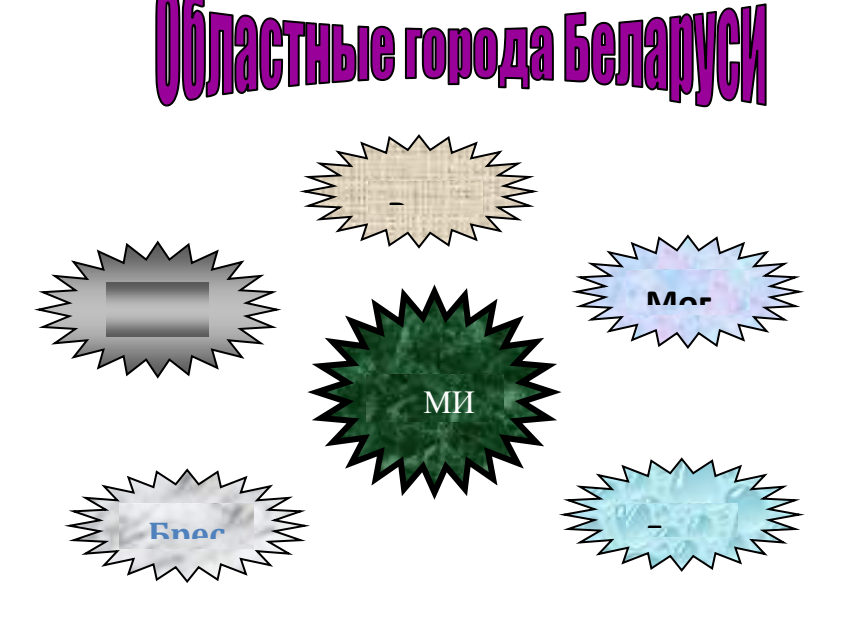

5. Создайте таблицу учета выручки от продажи лимонада фирмы «ЦИТРУС» в Excell, если известно, что фирма торгует по пяти округам города только в летние месяцы. Продажа лимонада фирмой ШИТРУС в летний период.

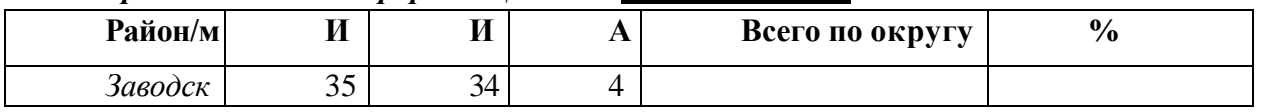

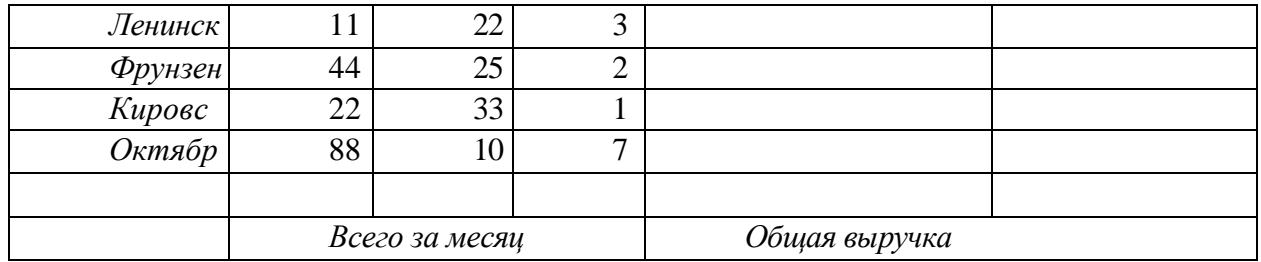

. Постройте диаграмму, отображающую вклад каждого округа в общую выручку. У диаграммы расположите легенду справа, настройте контур легенды и заливку; залейте область построения. Сохраните документ в свою папку под именем Цитрус. Создайте презентацию со следующей структурой:

1 слайд – титульный;

2 слайд – Продажа мороженого фирмой ЦИТРУС в летний период. На каждом слайде разместить 3 кнопки: переход к предыдущему слайду, выход из презентации.

**6.** На листе 1 создайте ведомость оценок по литературе. На листе 2 создайте ведомость итоговых оценок за первую четверть и установите связь между листом 1четверть и листом Литература*.*

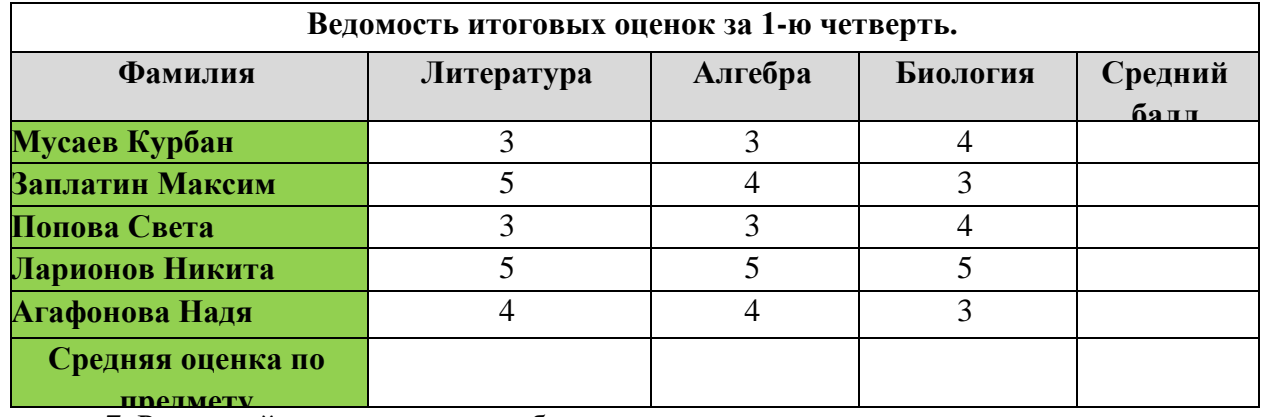

**7**. Рассчитайте квартплату по образцу

## *Квартирная плата*

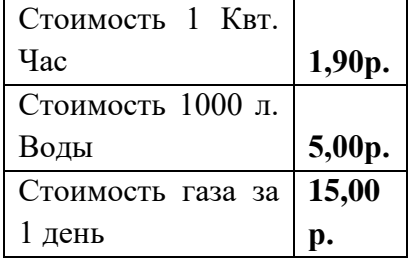

Час **1,90р.** Дней в месяце **31**

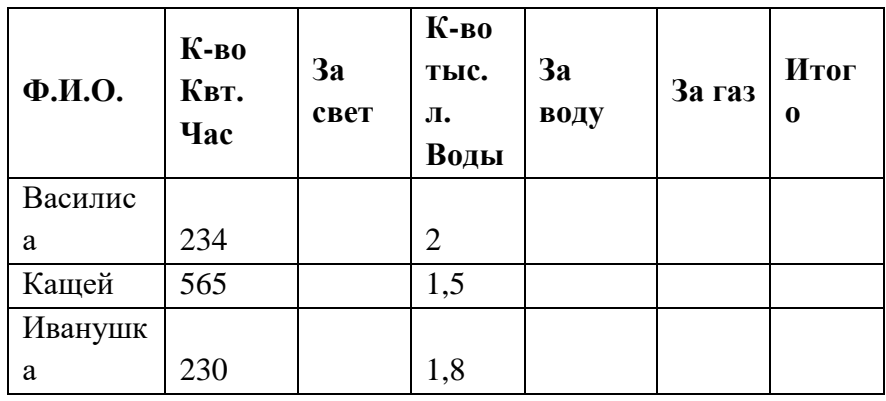

За свет = К-во Квт.Час \* Ст-ть 1 Квт. Час За воду = Кол-во тыс. л. \* Ст-ть 1000 л. Воды За газ = Ст-ть газа за 1 день \* Колво дней в месяце Итого = За газ + за свет + за воду

> **8.** Постройте на трех листах электронной таблицы Microsoft Office Excel графики функций по указанным данным:

А) у=3х<sup>2</sup>+2 на промежутке [-1;1] с шагом 0,3. Залейте ячейки синим цветом.

Б) у=1,5х<sup>3</sup>+3 на промежутке [-2;2] с шагом 0,2. Залейте ячейки зеленым цветом.

В) у<sup>2</sup>=3х-2 на промежутке [-4;4] с шагом 0,5. Залейте ячейки желтым цветом.

Настройте легенду диаграммы следующим образом: у первого графика – снизу, у второго графика – сверху, у третьего графика – слева.

У области построения установите стиль границы: у первого графика – двойная линия, у второго графика – тройная линия, у третьего графика – толстая-тонкая линия.

У области диаграммы настройте свечение: у первого графика – синее 11 пт, у второго графика – лиловый 18 пт, у третьего графика – оранжевый 11пт.

Переименуйте листы: «График 1», «График 2», «График 3». Сохраните документ в свою папку под именем Графики.

**9.** Перевести число 623В8Е,4Е<sup>16</sup> в десятичную, двоичную, восьмеричную систему счисления. Каждое решение оформить в виде таблицы в отдельном документе текстового редактора Microsoft Office Word.

В первой строке таблиц объединить ячейки и написать заголовки объектом Word Art «Перевод числа в десятичную систему счисления», «Перевод числа в двоичную систему счисления», «Перевод числа в восьмеричную систему счисления». Заголовки оформить через регистр - ВСЕ ПРОПИСНЫЕ.

Оформить заголовки следующим образом: 1. Стиль – паркет, выравнивание - сверху по левому краю, направление текста – снизу вверх; 2. Стиль – перспектива, выравнивание по центру по правому краю, направление текста – сверху вниз; 3. Стиль – фигурный, выравнивание - снизу по центру, направление текста – 45 $^{\rm 0}$ .

Оформить таблицы следующим образом: для перевода в десятичную систему счисления – стиль границы - средний список 1; для перевода в двоичную систему счисления - стиль границы - средняя сетка 2; для перевода в восьмеричную систему счисления – цветная заливка.

Для таблицы установить гарнитуру шрифта Aharoni.

Сохранить документы в свою папку под именами «Десятичная система», «Двоичная система», «Восьмеричная система» и заархивировать полученный результат.

**10.** Перевести число 1372,44<sup>8</sup> в десятичную, двоичную, шестнадцатеричную систему счисления. Каждое решение оформить в виде таблицы в отдельном документе текстового редактора Microsoft Office Word.

В первой строке таблиц объединить ячейки и написать заголовки объектом Word Art «Перевод числа в десятичную систему счисления», «Перевод числа в двоичную систему счисления», «Перевод числа в шестналнатеричную систему счисления». Заголовки оформить через регистр - Как в предложениях.

Оформить заголовки следующим образом: 1. Стиль -изысканный, направление текста - снизу вверх; 2. Стиль - современный, направление текста - сверху вниз; 3. Стиль строгий, направление текста – 75<sup>0</sup>.

Оформить таблицы следующим образом: для перевода в десятичную систему счисления - стиль границы - средний список 1; для перевода в двоичную систему счисления - стиль границы - средняя сетка 2; для перевода в шестнадцатеричную систему счисления - цветная заливка.

Для таблицы установить гарнитуру шрифта Nyala.

Сохранить документы в свою папку под именами «Десятичная система», «Двоичная система», «Шестнадцатеричная система» и заархивировать полученный результат.

11. Данная программа находит площадь прямоугольника. Найдите ошибки и исправьте  $\overline{u}$ 

```
Program ploshad;
Var a,b,s: real;
Begin;
Write ('введите ширину - ')
Readln(a):
Write ('введите длину - ')
Readln(b):
```
 $S:=a/b$ ;

Writeln ('площадь прямоугольника – ', s);

End

12. Составьте программу, которая изображает на экране букву Т в следующем виде: \* \* \* \* \* \* \* \*

```
* * * * * * * *
    * ** ** *نه به
```
**13.** Найти значение функции  $z = y^*x$ .

14. Даны два числа; выбрать меньшее из них.

15. Вычислить произведение чисел от 2 до 7 используя различные варианты цикла

16. Внести изменения в блок-схему алгоритма, сделав его циклическим

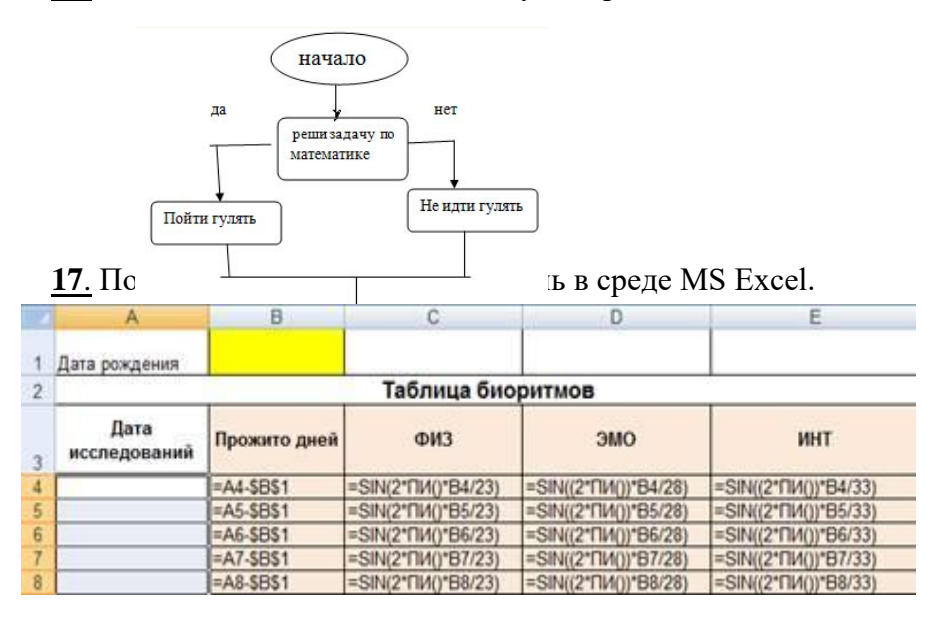

18. По столбцам Ј, К, L построить линейную диаграмму (Мастер диаграмм Нестандартные Гладкие графики ...) физической, эмоциональной и интеллектуальной совместимости.

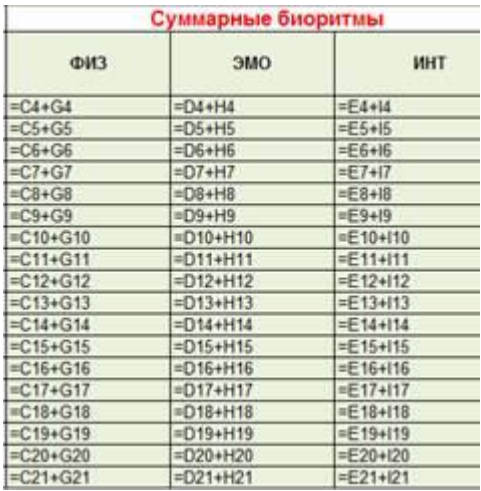

19. Создать БД «Прием в ВУЗ» и внести в нее следующие сведения:

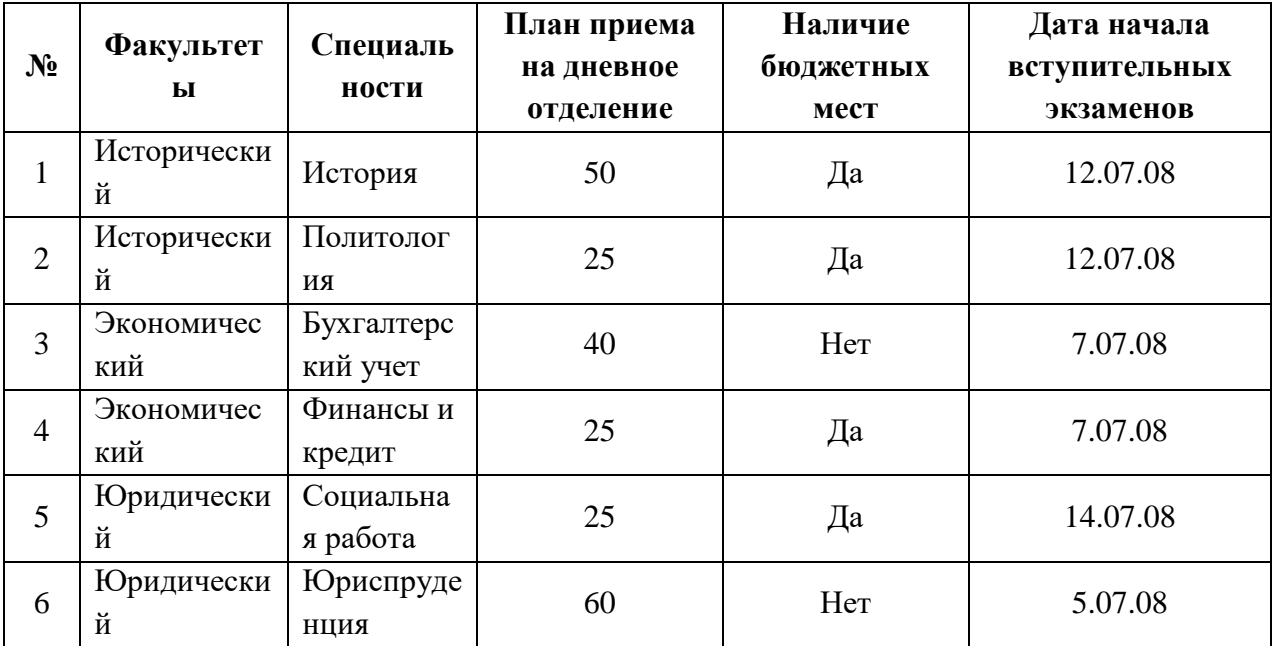

1. Создать форму «Информация о приеме», включив в нее все поля БД, кроме поля «№». Откорректировать форму с помощью конструктора.

2. С помощью фильтров найти записи, удовлетворяющие следующим условиям:

1) вся информация по юридическому факультету;

2) факультеты, имеющие бюджетные места, дату начала экзаменов не позднее 13.07.08 и план приема не менее 30 человек.

20. Создать таблицу АВТОСАЛОН. Таблицу создать в режиме Конструктора. Из таблицы Автосалон создать запрос в режиме конструктора, выявляющий все автомобили цены, которых ниже 6000\$.

Таблица АВТОСАЛОН

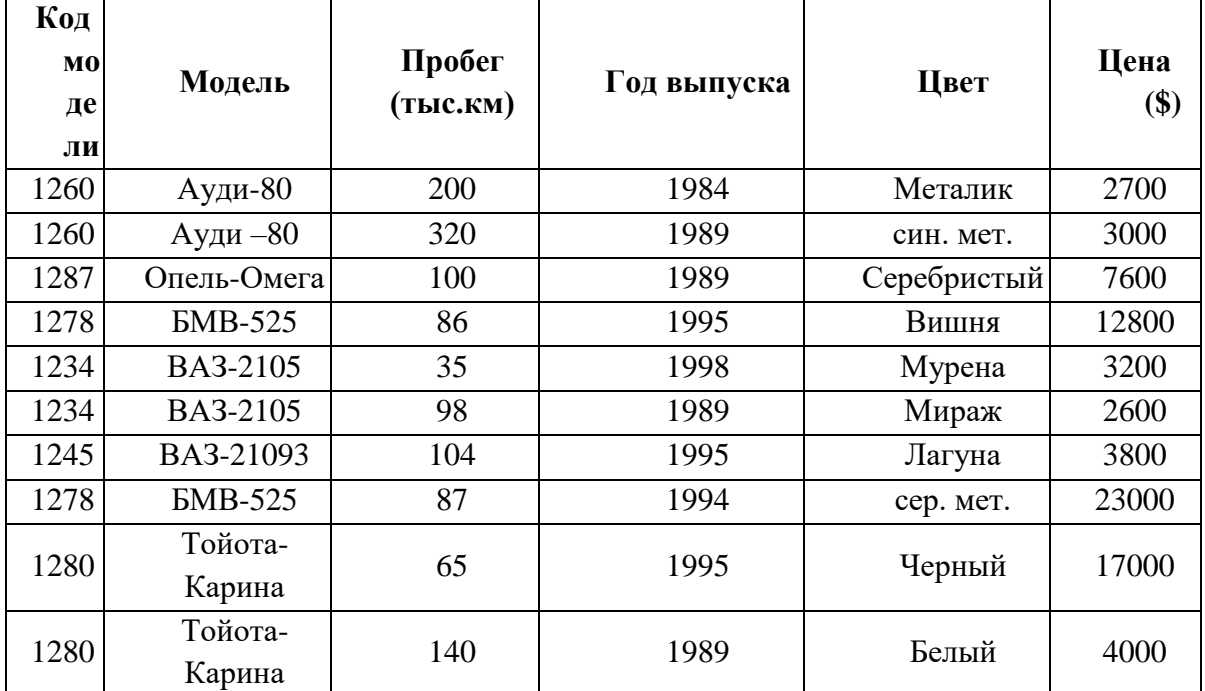

21. Создайте презентацию со следующей структурой:

1 слайд - титульный;

2 слайд - оглавление;

3, 4, 5, 6 слайды посвящены программам MS Word, MS Excel, MS Access, MS Power Point:

7 слайд - структурная схема презентации;

В презентации установите на объекты эффекты анимации. Структурную схему выполнить в виде гиперссылок на соответствующие слайды.

Установите эффекты смены слайдов.

На каждом слайде разместить 3 кнопки: переход к предыдущему слайду, выход из презентации, звуковое сопровождение.

22. 1. Разработать презентацию «Устройство компьютера», включающую шесть слайдов, которые должны быть созданы с использованием экспресс-стилей и различных типов разметки слайдов:

1 - «Схема компьютера». Векторный рисунок схемы компьютера

Только заголовок

2 - «Процессор». Изображение процессора и поясняющий текст

Заголовок, графика и текст

3 - «Оперативная память». Поясняющий текст и изображения модулей оперативной памяти

Заголовок, текст и два объекта

4 - «Устройства ввода». Перечень устройств ввода

Заголовок и текст

5 - «Долговременная память». Изображения устройств долговременной памяти Заголовок и четыре объекта

6 - «Устройства вывода». Перечень устройств вывода

Заголовок и текст

2. Подобрать из шаблонов оформления подходящий дизайн презентации.

3. Поместить на слайды заголовки, текст и изображения.

4. Сделать презентацию интерактивной:

- обеспечить возможность переходов со слайда 1 « Схема компьютера » на слайды 2, 3, 4, 5, и 6 с помощью гиперссылок;

- обеспечить возможность обратных переходов со слайдов 2, 3, 4, 5 и 6 на слайд 1 «Схема компьютера» с помощью управляющих кнопок.

5. Установить анимационные и звуковые эффекты, которые должны происходить при смене слайдов.

6. Во втором слайде использовать эффект тени.

7. В третьем слайде вставить фигуру, установить красный контур, желтую заливку. Использовать эффект объема.

**23.** 1. В программе Блокнот создать текстовый документ следующего вида и отформатировать его в соответствии требованиям (шрифт Mistral размер 20).

### **НАСТОЛЬНАЯ ИЗДАТЕЛЬСКАЯ СИСТЕМА**

Комплекс программных и технических средств, использующих профессионально ориентированные ПЭВМ и предназначенный для подготовки, редактирования, верстки и макетирования различной печатной продукции: книг, журналов, газет, рекламы и т.п. Настольные издательские системы могут быть отнесены к категории автоматизированных рабочих мест (АРМ), работающих как в составе более сложной автоматизированной системы, так и в автономном режиме. В зависимости от назначения и состава используемых программных и технических средств настольные издательские системы могут быть условно подразделены на системы общего назначения и специализированные.

## 2. В программе WordPad ввести текст. Задать шрифт Monotype Corsiva 17. **Те́кстовый реда́ктор**

Те́кстовый реда́ктор — самостоятельная компьютерная программа или компонент программного комплекса (например, редактор исходного кода интегрированной среды разработки или окно ввода в браузере), предназначенная для создания и изменения текстовых данных в общем и текстовых файлов в частности.

3. Откройте Microsoft Paint. Создайте рисунок. Вставьте заголовок (контур синий, заливка голубая, рельеф). Вставьте текст (шрифт Arial, кегль – 20, выравнивание – по левому краю, курсив, все прописные) следующего содержания «Дом построен из облицовочного кирпича, садовый участок 6 соток, забор деревянный».

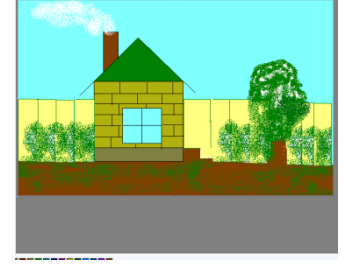

#### 4. Заархивируйте все три файла

**24**. Создать в программе PowerPoint анимационную модель «ходиков» с маятником согласно схеме на рисунке. Стрелка-маятник и зрачки «ходиков» должны соответственно двигаться.

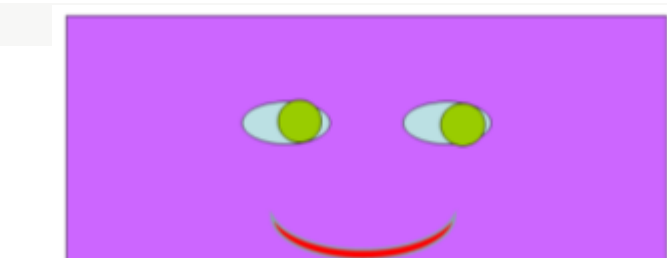

**25**. Создать собственную газету в Microsoft Office Publisher.

**26**. Сформировать и оформить представленную ниже таблицу в Word. Залить столбы следующим образом: товар – красный, цена – зеленый, кол-во – голубой, ст-ть – серый. Добавить строку ИТОГО и произвести расчет по формулам.

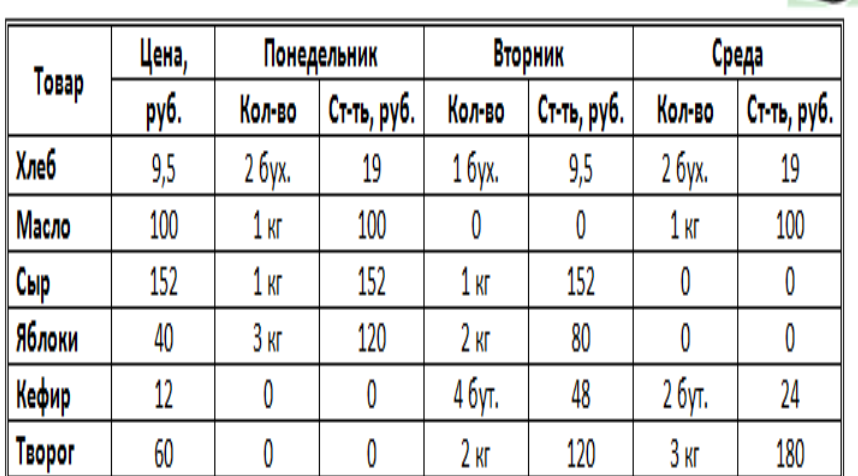

# Отчёт о покупках

#### **27**. Оформить следующий текст по образцу. **ФРАНЦИЯ**

#### Страна мечты

аверно, каждый мечтает хоть раз в жизни побывать в Мопассана, «отца мушкетеров» Александра Дюма и удивительного мечтателя, писателядюма и удивительного мечтателя, писателя-<br>фантаста Жюля Верна.<br>Франция - одно из крупных

государств западной Европы.  $\overline{0}$ uo раскинулось от суровых скалистых берегов на совремя с совершили соверских соверствования до теплого лазурного берега<br>Средиземного моря. Когда-то всю средиземного моря. когда-то всю<br>территорию Франции покрывали густые<br>леса. Ныне они сохранились главным образом в горах. Самые высокие горы здесь<br>- снежные Альпы. По общирным низменностям текут полноводные реки -Сена, Рона, Луара, Гаронна.

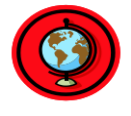

Париж

.<br>ариж – столица Франции, ее сердце, ее мозг, ее слава.<br>Париж – один из красивейших городов мира. Ни один город красивенних городов мира. ги о<br>страны не принес Франци<br>популярности в мире, как Париж.<br>Символ Парижа - з Франции такой

знаменитая Эйфелева башня, построенная в 1889 году

энфелем ошина, построенна<br>по проекту инженера<br>Эйфеля для Всемирной<br>выставки. Высота башни 319 метров. На третьем этаже<br>находится музей Эйфеля.  $\overline{R}$ начале строительства Эйфелевой

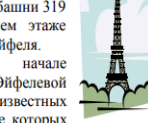

башни 50 известных<br>французов, в числе которых Дюма, написали петицию протеста против этого «железного монстра», который испортит весь вид Парижа. В наше время Эйфелева башня стала олним из самых посещаемых туристами памятником города.

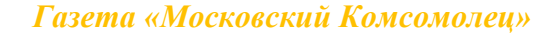

**28**. Напишите текст, оформив текст в квадратных скобках, как сноски в конце страницы.

Известно со слов Гродота [Геродот (484 – 425 гг. до н.э.) – древнегреческий историк, прозванный отцом истории], что в 610 году до н.э. мыс Доброй Надежды видели финикийские мореплаватели; в 1291 году н.э. до мыса доходили генуэнзы братья Вивальди. Однако открыл его Бартоломео Диас в 1486 году [Бартоломео Диас (14501 - 1500) - португальский мореплаватель; первым обогнул берега Африки в 1486 году открыл мыс Доброй Надежды]. Васко да Гама [Васко да Гама (1469 – 1524) – португальский мореплаватель; открыл морской путь в Индию через мыс Доброй Надежды] обогнул его 20 ноября 1497 года. Между 1497 и 1648 годами португальцев и голландцы делали попытки организовать там свои колонии, но безуспешно и только в 1652 году хирург нидерландского флота Антоний Ван Ризберг основал на мысе предприятие, построил цитадель и положил начало городу, который называется Кейптаун.

**29**. Наберите и рассчитайте таблицу в MS Office Excel. Постройте круговую диаграмму, отражающую количество выпущенных стали, кокса, проката и чугуна в 2013 году.

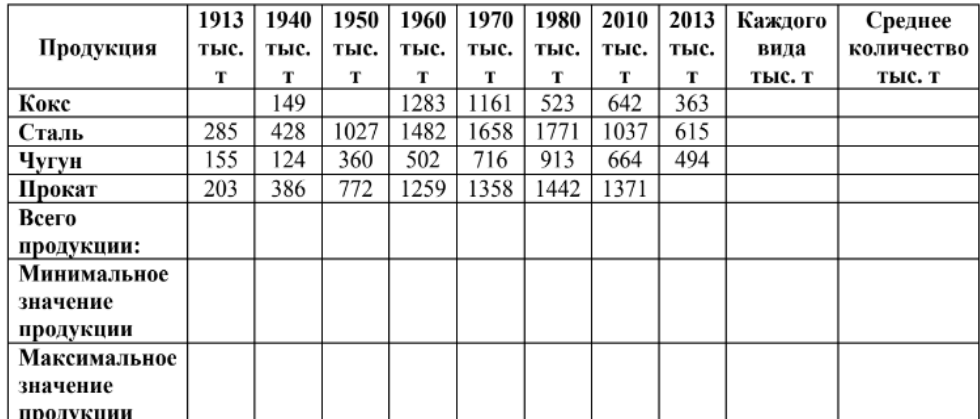

**30.** Нарисовать граф системы «Компьютер», содержащий следующие вершины: процессор, оперативная память, внешняя память, клавиатура, дисплей, принтер. Соединить их объемными стрелками, обозначающими отношение «передаёт информацию» и пунктирные направленные линии, обозначающие отношение «управляет». Для каждой фигуры установить тень, объемные стрелки вывести на передний план.

# **Критерии оценки Критерии оценки (экзамен)**

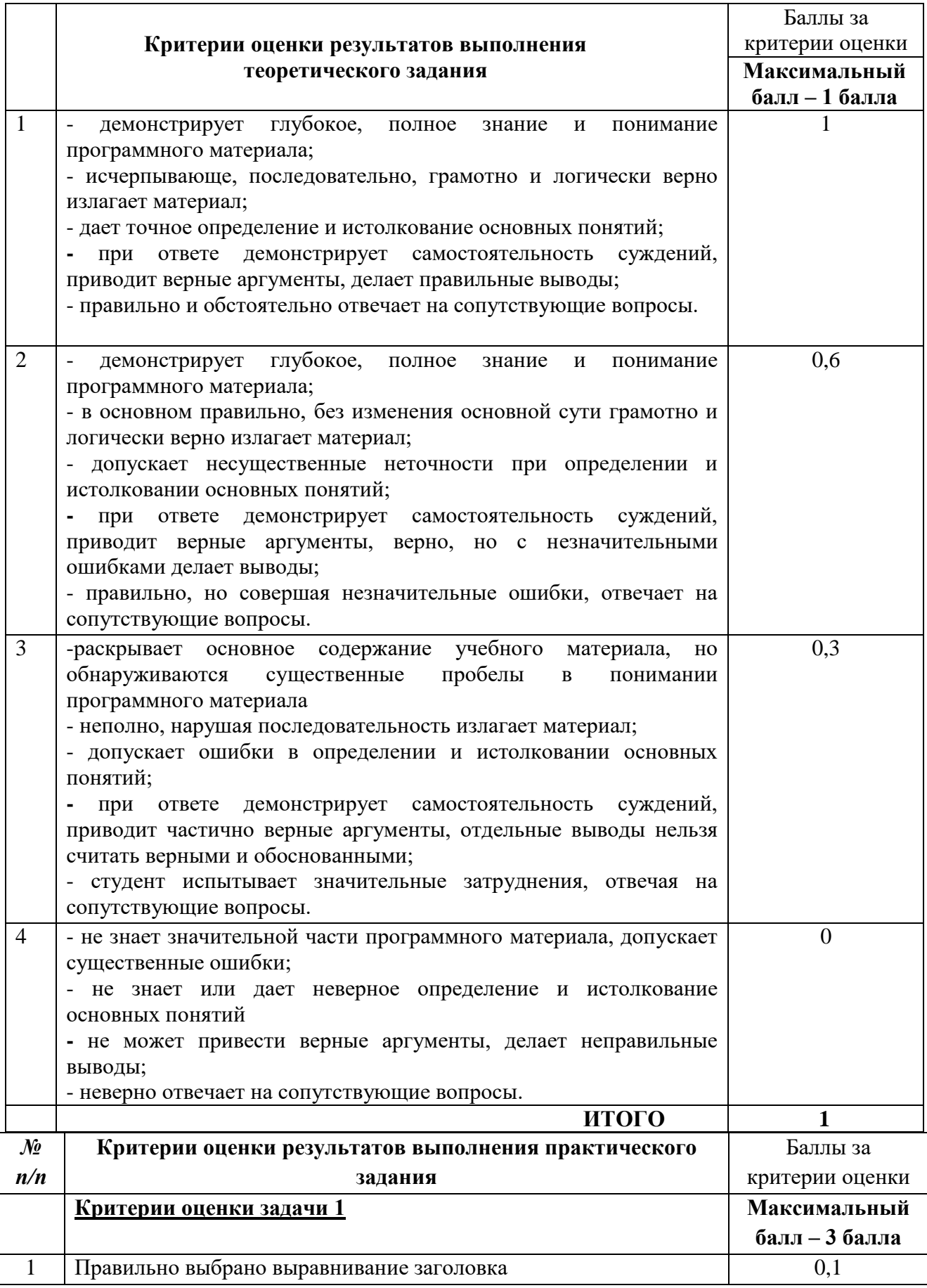

![](_page_47_Picture_275.jpeg)

![](_page_48_Picture_267.jpeg)

![](_page_49_Picture_284.jpeg)

![](_page_50_Picture_261.jpeg)

![](_page_51_Picture_234.jpeg)

![](_page_52_Picture_217.jpeg)

![](_page_53_Picture_281.jpeg)

![](_page_54_Picture_277.jpeg)

![](_page_55_Picture_233.jpeg)

Результаты выполнения теоретического задания «Собеседование по вопросам» и результаты выполнения практического задания «Решение задачи» суммируются. Формируется свод результатов, полученные результаты соотносятся с 5-бальной системой оценки:

![](_page_55_Picture_234.jpeg)